# Unlocking the Power of Machine Learning With Swift: Revolutionizing Artificial Intelligence for iOS

When it comes to cutting-edge technology, Swift has emerged as a true game-changer in the world of iOS development. With its powerful capabilities and intuitive syntax, Swift has revolutionized the way developers create applications for Apple devices. However, the true potential of Swift goes beyond traditional app development. With the integration of machine learning, Swift opens up a whole new world of possibilities for artificial intelligence on iOS devices.

#### **Understanding the Basics of Machine Learning**

Before we dive into the exciting realm of machine learning with Swift, it's important to grasp the fundamental concepts behind this powerful technology. At its core, machine learning is all about enabling computers to learn and make decisions without explicit programming. It involves training algorithms on large sets of data, allowing them to recognize patterns and make accurate predictions or decisions based on new input.

With machine learning, developers can create intelligent apps that can perform tasks such as image recognition, natural language processing, and sentiment analysis. By harnessing the power of large datasets and advanced algorithms, machine learning can automate complex processes and provide users with personalized experiences.

**Machine Learning with Swift: Artificial Intelligence** 

for iOS by Tracy Diane (1st Edition, Kindle Edition)

★ ★ ★ ★ 4.1 out of 5
Language : English

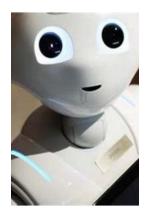

File size : 37332 KB
Text-to-Speech : Enabled
Screen Reader : Supported
Enhanced typesetting : Enabled
Print length : 673 pages
X-Ray for textbooks : Enabled

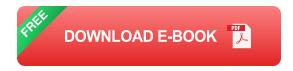

#### The Rise of Machine Learning with Swift

With the release of Swift 4, Apple introduced a powerful machine learning framework called Core ML. Core ML allows developers to integrate pre-trained machine learning models into their iOS applications, allowing them to harness the power of artificial intelligence without the need for complex algorithms or extensive data processing.

This integration of machine learning with Swift has opened up a whole new world of possibilities for iOS developers. With Core ML, developers can build intelligent apps that can perform tasks like recognizing objects in images, understanding natural language, or even predicting user behavior based on past interactions.

One of the key advantages of using Swift for machine learning is its simplicity and ease of use. The clean syntax and powerful intuitive features of Swift make it easier for developers to experiment with machine learning algorithms and integrate them into their applications seamlessly.

#### **Implementing Machine Learning Algorithms with Swift**

One of the core components of machine learning is the ability to train models using large datasets. In Swift, developers can leverage tools like Create ML and Turi Create to train models using their own data or pre-existing datasets.

Create ML is a user-friendly tool that allows developers to train models without writing complex code. With Create ML, developers can drag and drop images or text data into a graphical interface, specify the desired output, and let the tool automatically train the model.

Turi Create, on the other hand, is a more advanced tool that provides developers with greater flexibility and control. With Turi Create, developers can create custom machine learning models using Python and integrate them seamlessly into their Swift applications.

#### Integration with Core ML

Once the model is trained, it can be exported as a Core ML model file, which can be easily integrated into any iOS application. With Core ML, developers can leverage pre-trained models from popular machine learning frameworks like TensorFlow, scikit-learn, and Keras, or build their own models using Create ML or Turi Create.

By integrating Core ML models into their applications, developers can provide users with intelligent features like image recognition, sentiment analysis, and more. For example, a photo editing app can use a Core ML model to automatically identify objects in an image and apply relevant filters or effects. Similarly, a chatbot app can use a Core ML model to understand user queries and provide accurate responses.

#### The Future of Machine Learning with Swift

The integration of machine learning with Swift has opened up a whole new world of possibilities for iOS developers. With the power of Core ML and intuitive tools like Create ML and Turi Create, developers can build intelligent apps that provide personalized experiences and automate complex processes.

As the field of machine learning continues to evolve, we can expect Swift to play an even more significant role in the development of AI applications for iOS. With Apple's focus on privacy and user-centric design, Swift offers a secure and efficient platform for building intelligent applications while maintaining the highest standards of user privacy.

In , machine learning with Swift is a powerful combination that is set to revolutionize the world of AI on iOS devices. As developers continue to explore the possibilities of integrating machine learning into their applications, we can expect to see a new wave of innovative and intelligent apps that provide users with unparalleled experiences.

So, why wait? Unlock the power of machine learning with Swift and start creating the future of AI on iOS today!

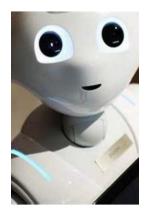

#### Machine Learning with Swift: Artificial Intelligence

for iOS by Tracy Diane (1st Edition, Kindle Edition)

★★★★ 4.1 out of 5

Language : English

File size : 37332 KB

Text-to-Speech : Enabled

Screen Reader : Supported

Enhanced typesetting: Enabled

Print length : 673 pages

X-Ray for textbooks : Enabled

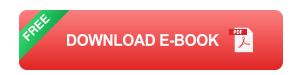

Leverage the power of machine learning and Swift programming to build intelligent iOS applications with ease

#### **Key Features**

- Implement effective machine learning solutions for your iOS applications
- Use Swift and Core ML to build and deploy popular machine learning models
- Develop neural networks for natural language processing and computer vision

#### **Book Description**

Machine learning as a field promises to bring increased intelligence to the software by helping us learn and analyse information efficiently and discover certain patterns that humans cannot. This book will be your guide as you embark on an exciting journey in machine learning using the popular Swift language.

We'll start with machine learning basics in the first part of the book to develop a lasting intuition about fundamental machine learning concepts. We explore various supervised and unsupervised statistical learning techniques and how to implement them in Swift, while the third section walks you through deep learning techniques with the help of typical real-world cases. In the last section, we will dive into some hard core topics such as model compression, GPU acceleration and provide some recommendations to avoid common mistakes during machine learning application development.

By the end of the book, you'll be able to develop intelligent applications written in Swift that can learn for themselves.

#### What you will learn

Learn rapid model prototyping with Python and Swift

- Deploy pre-trained models to iOS using Core ML
- Find hidden patterns in the data using unsupervised learning
- Get a deeper understanding of the clustering techniques
- Learn modern compact architectures of neural networks for iOS devices
- Train neural networks for image processing and natural language processing

#### Who this book is for

iOS developers who wish to create smarter iOS applications using the power of machine learning will find this book to be useful. This book will also benefit data science professionals who are interested in performing machine learning on mobile devices. Familiarity with Swift programming is all you need to get started with this book.

#### **Table of Contents**

- 1. Getting started with Machine Learning
- 2. Decision Tree Learning
- 3. K-Neares Neighbor Classifier
- 4. Clustering
- 5. Rule learning
- 6. Linear Regression and Gradient Descent
- 7. Logistic Regression
- 8. Neural Networks
- 9. Convolutional Neural Networks and Computer Vision
- 10. Word Embeddings and Natural Language Processing

- 11. Machine Learning Libraries
- 12. Optimizing neural networks for mobile devices
- 13. Best Practices

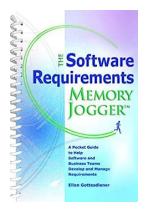

#### The Software Requirements Memory Jogger™: Your Ultimate Guide to Effective Software Development

In today's digital era, software development has become an integral part of almost every industry. The demand for high-quality software solutions has skyrocketed, leading...

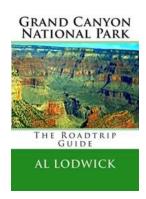

### The Ultimate Roadtrip Guide to Grand Canyon National Park

Are you seeking the adventure of a lifetime? Look no further than Grand Canyon National Park, a natural wonder and one of the seven wonders of the world. Nestled in...

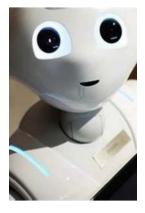

## Unlocking the Power of Machine Learning With Swift: Revolutionizing Artificial Intelligence for iOS

When it comes to cutting-edge technology, Swift has emerged as a true game-changer in the world of iOS development. With its powerful capabilities and intuitive syntax, Swift...

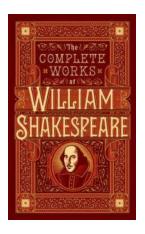

### Unveiling the Extravagance: The Complete Works of William Shakespeare

Click here to read the fascinating journey through the timeless pages of Shakespeare's masterpieces! William Shakespeare, often regarded as the greatest writer in the...

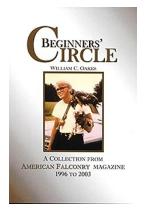

### Collection Of American Falconry Magazine Articles From 1996 To 2003

The Fascinating World of Falconry and Its History Falconry, an ancient practice of using trained birds of prey for hunting, has been captivating mankind for centuries. The...

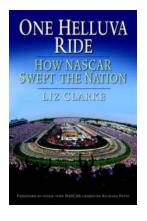

### One Helluva Ride: How NASCAR Swept the Nation - An Unforgettable Journey

In the world of auto racing, there is no spectacle quite like NASCAR. The roaring engines, the lightning-fast speeds, and the daring maneuvers on the track have captivated...

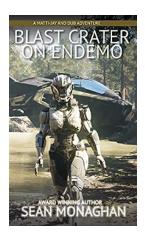

### Blast Crater On Endemo Matti Jay And Dub Adventure

Have you ever wondered what lies beneath the surface of our planet? The Earth is full of secrets waiting to be discovered, and one of these...

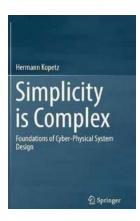

### The Foundations Of Cyber Physical System Design: Unleashing the Potential of the Future!

Can you imagine a world where technology seamlessly blends with the physical world, creating a harmonious and efficient system? Welcome to the realm of Cyber Physical Systems...